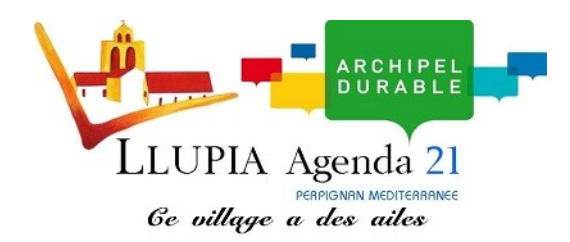

## Devenez un contributeur du site de la commune de Llupia

## **Vous êtes une association, un professionnel, un particulier ?**

## **Vous souhaitez apparaitre dans nos annuaires, ou diffuser une petite annonce ou une offre d'emploi ?**

En créant un compte sur le site Neopse vous pourrez contribuer au site internet de la commune de Llupia et déposer vos coordonnées afin de permettre aux internautes d'entrer en contact avec vous.

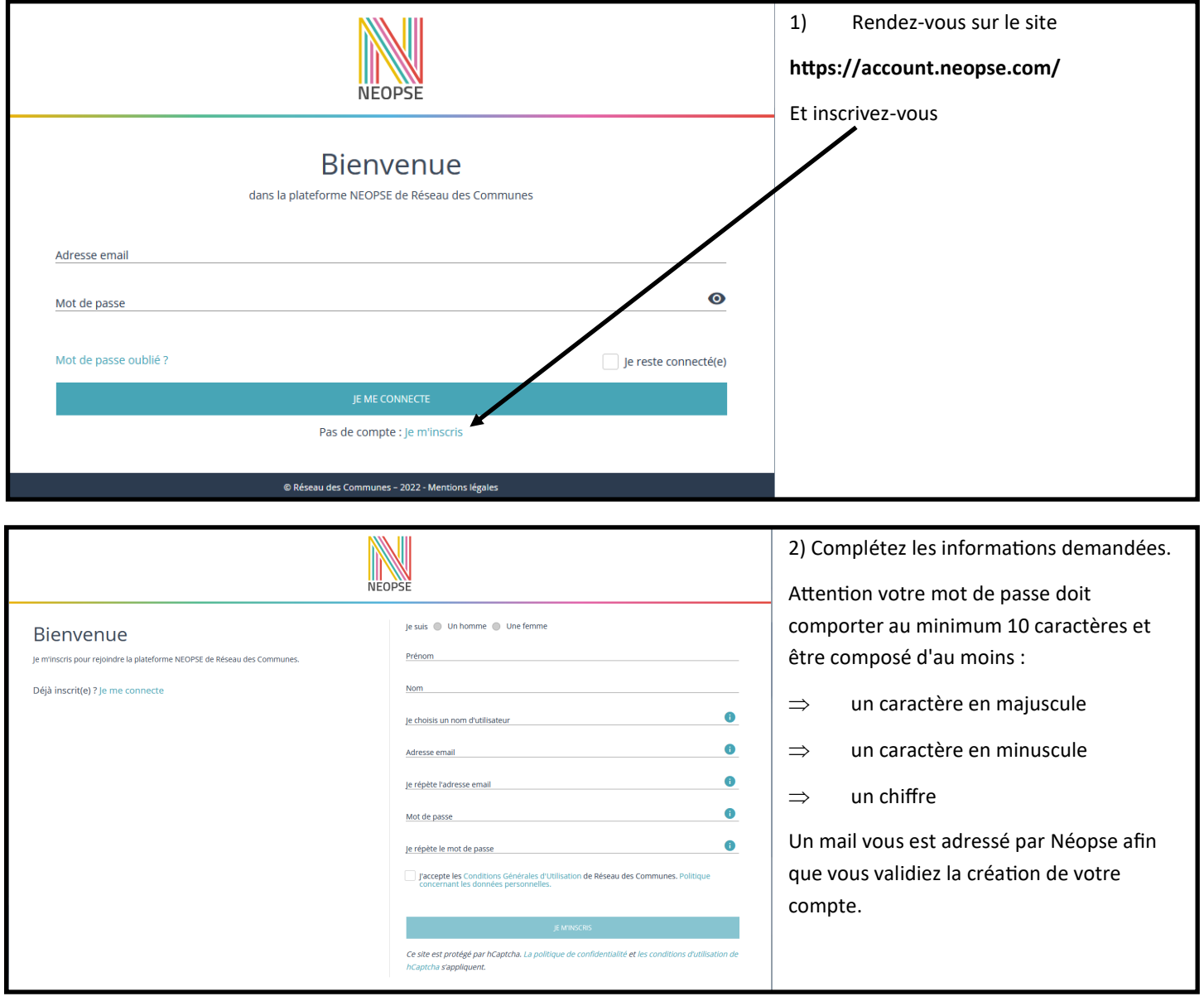

Après une petite présentation de l'outil Neopse, cliquez sur "je commence".

3) Cliquez sur "**Mes abonnements**" puis "**je recherche un projet**", indiquez **LLUPIA** et sélectionnez le site de la commune

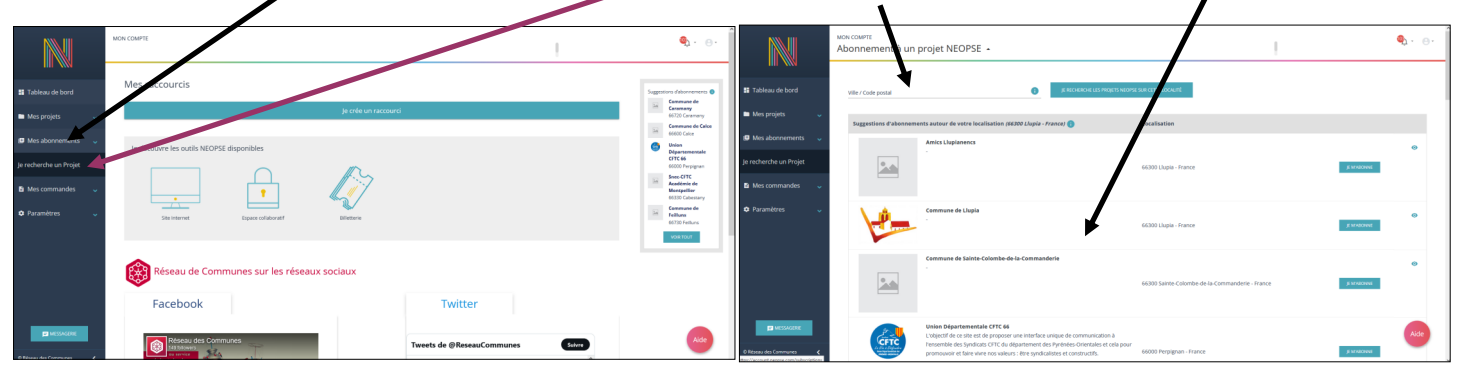

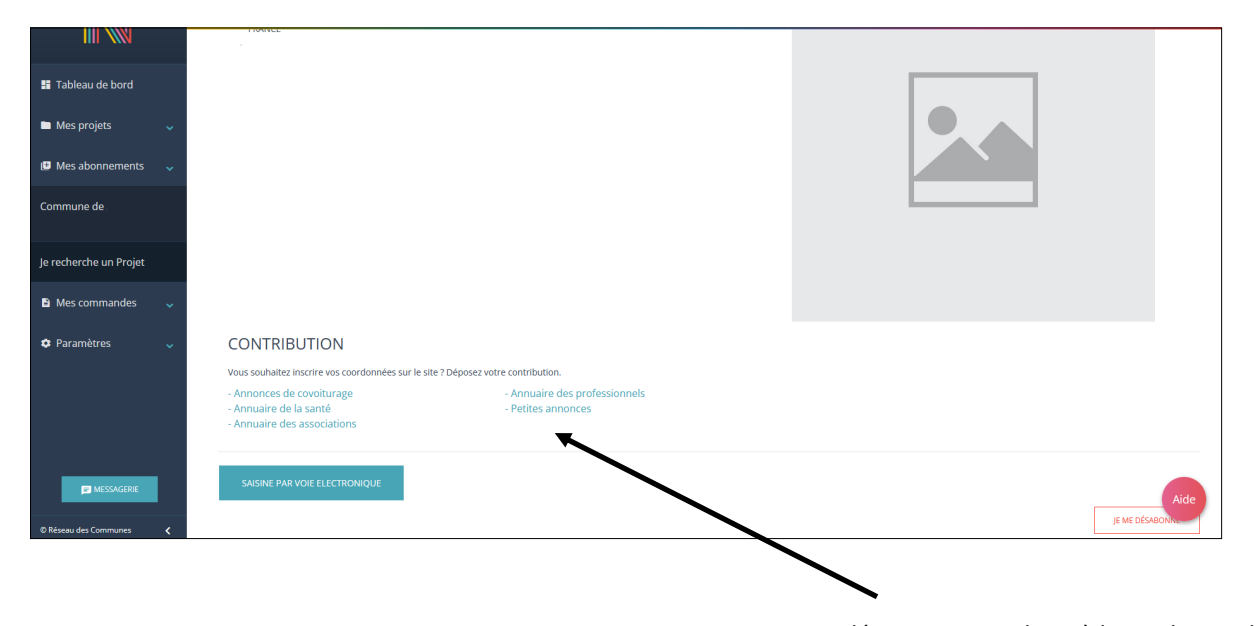

Sur cette page, vous pourrez désormais contribuer à la vie du site de la commune

- en créant votre fiche ou en modifiant une fiche existante sur l'annuaire de votre choix,

- en faisant paraître une annonce

- en proposant une contribution à l'agenda...

## **Attention :**

**Toute création ou modification de fiche, toute contribution à l'Agenda de la commune ne sera affichée sur le site qu'après validation par l'administrateur du site.**

**Si malgré ces informations vous rencontrez des soucis ou avez des questions, n'hésitez pas à utiliser les boutons d'aide, à contacter l'assistance NEOPSE ou adressez un mail à la mairie de Llupia : mairie.llupia@wanadoo.fr**